# **NDK\_EGARCH\_PARAM**

*Last Modified on 07/15/2016 9:45 am CDT*

- C/C++
- .Net

```
int __stdcall NDK_EGARCH_PARAM(double * pData,
                    size_t nSize,
                    double * mu,
                    double * Alphas,
                    size_t p,
                    double * Gammas,
                    size_t g,
                    double * Betas,
                    size_t q,
                    WORD nInnovationType,
                    double * nu,
                    WORD retType,
                    size_t maxIter
                    )
```
Returns an array of cells for the initial (non-optimal), optimal or standard errors of the model's parameters.

#### **Returns**

status code of the operation

#### **Return values**

**NDK\_SUCCESS** Operation successful **NDK FAILED** Operation unsuccessful. See **Macros** for full list.

## **Parameters**

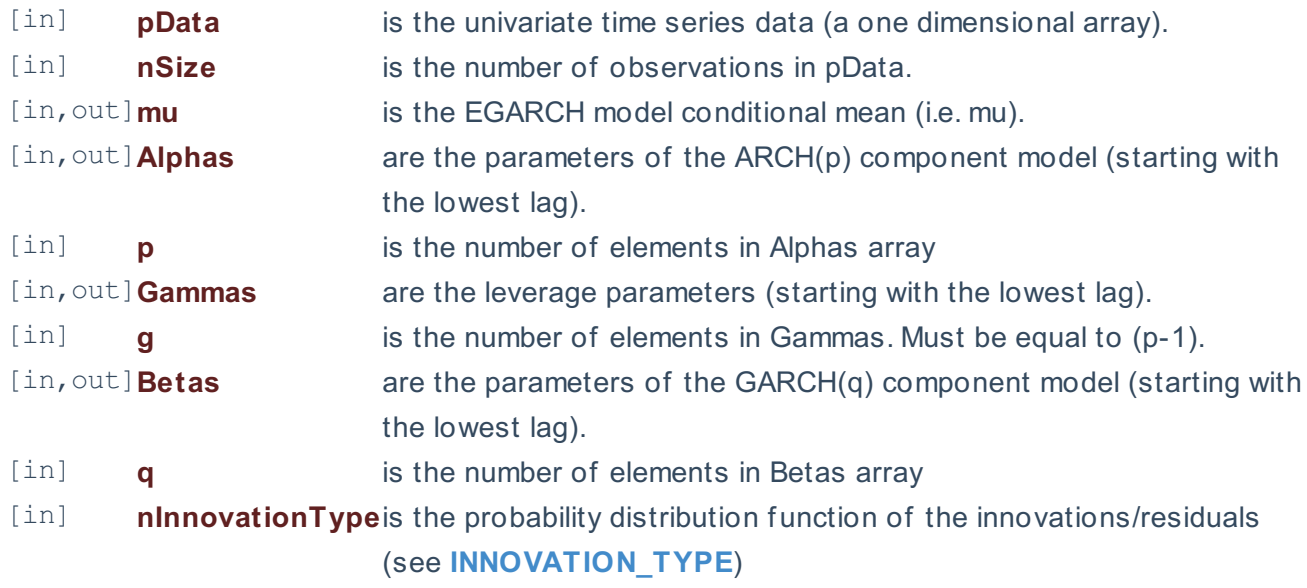

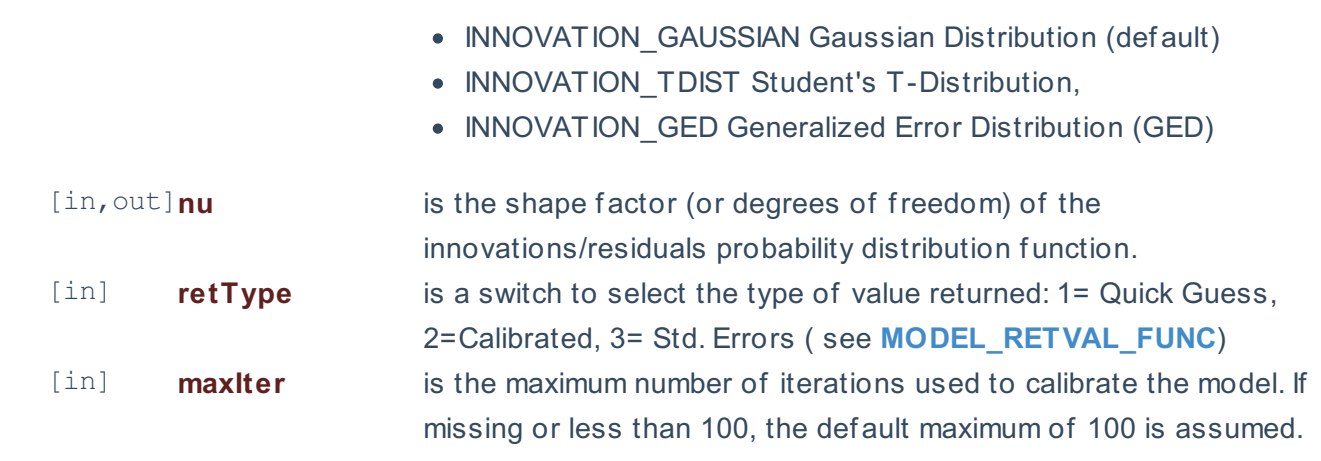

## **Remarks**

- 1. The underlying model is described **here**.
- 2. The time series is homogeneous or equally spaced.
- 3. The time series may include missing values (e.g. #N/A) at either end.

## **Requirements**

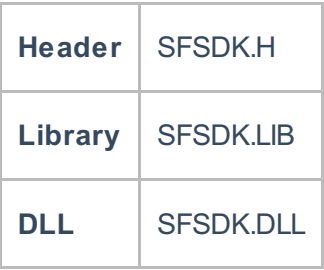

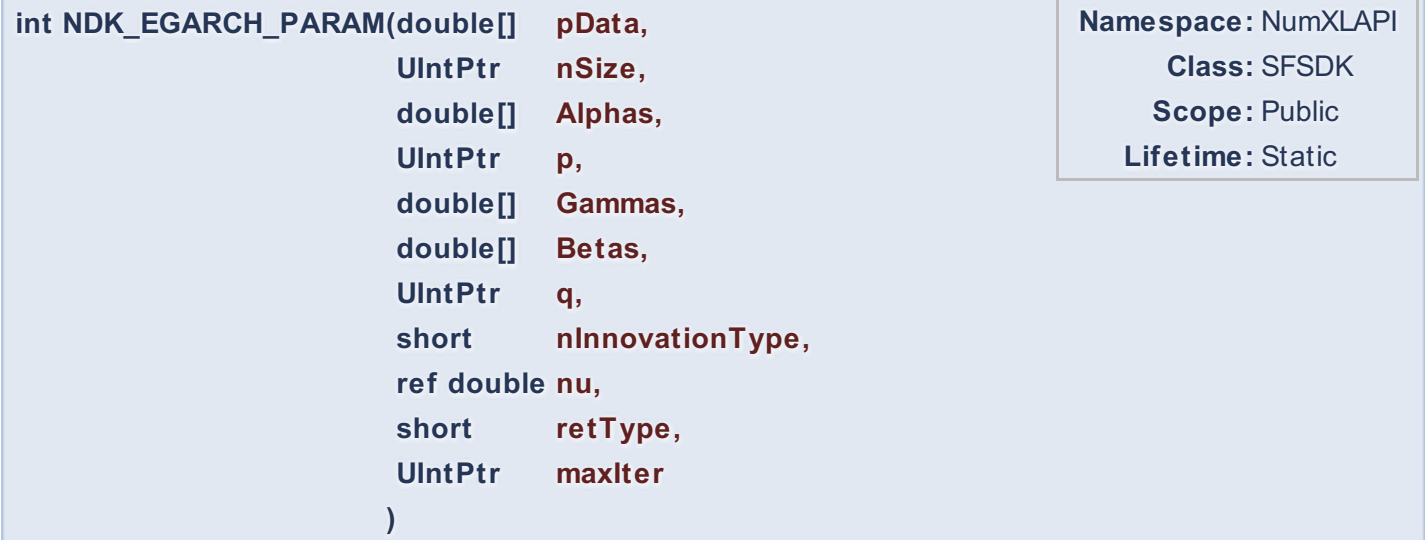

Returns an array of cells for the initial (non-optimal), optimal or standard errors of the model's parameters.

# **Return Value**

a value from **NDK\_RETCODE** enumeration for the status of the call.

#### **NDK\_SUCCESS** operation successful

Error Error Code

## **Parameters**

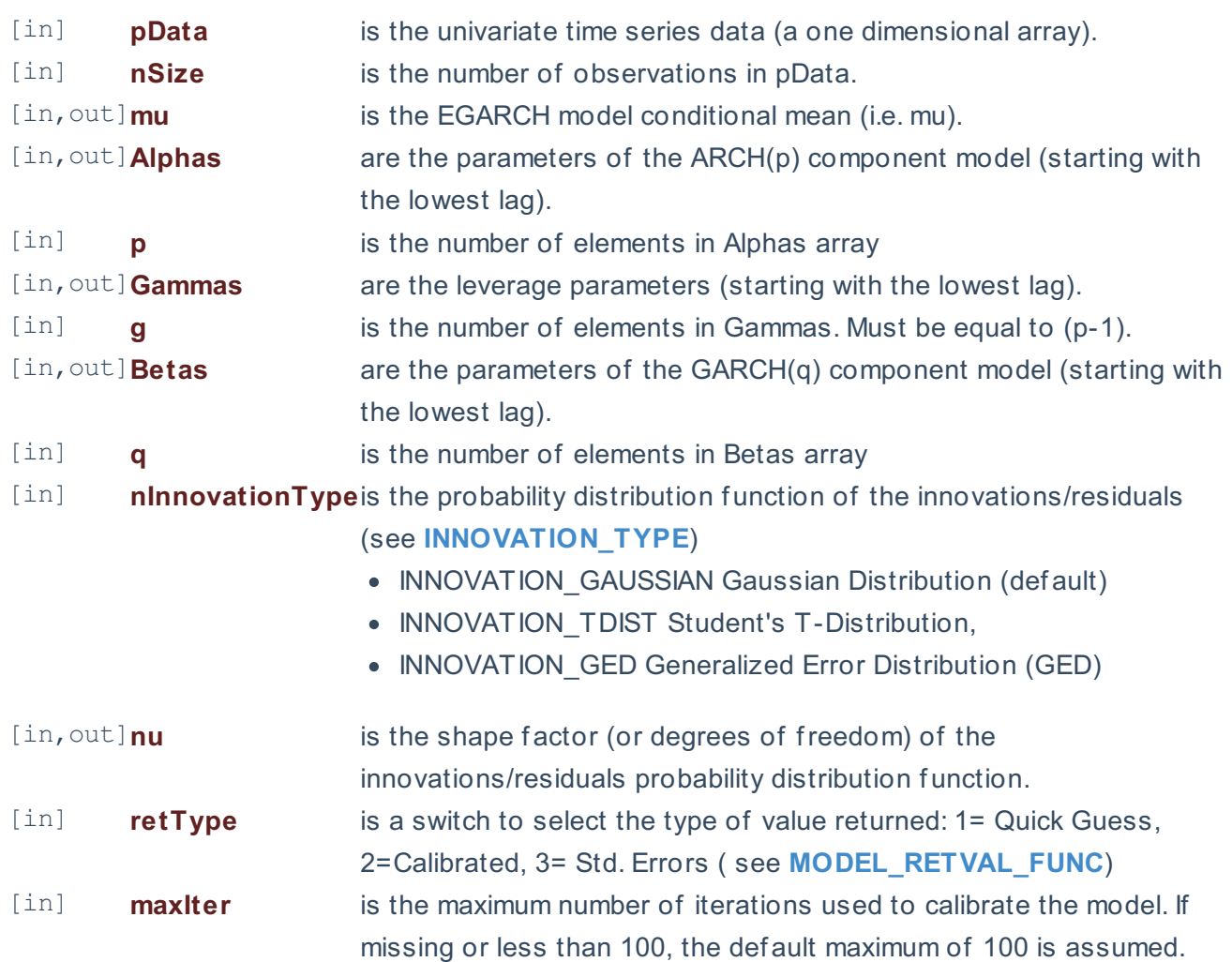

#### **Remarks**

- 1. The underlying model is described **here**.
- 2. The time series is homogeneous or equally spaced.
- 3. The time series may include missing values (e.g. #N/A) at either end.

## **Exceptions**

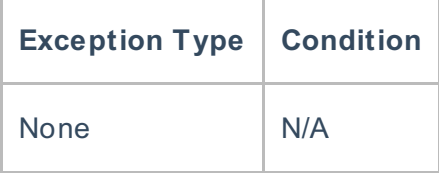

## **Requirements**

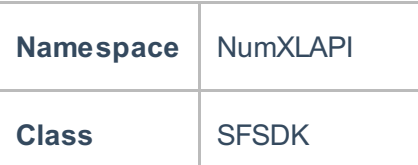

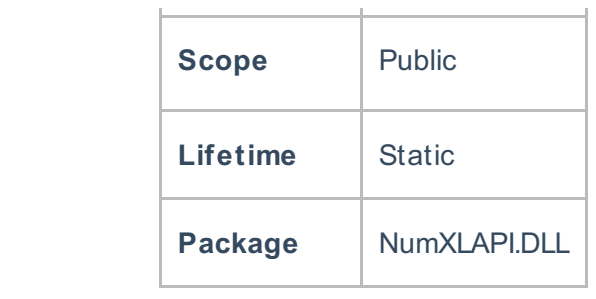

## **Examples**

#### **References**

Hamilton, J .D.; Time Series Analysis , Princeton University Press (1994), ISBN 0-691-04289-6 Tsay, Ruey S.; Analysis of Financial Time Series John Wiley & SONS. (2005), ISBN 0-471-690740

# **See Also**

[template("related")]